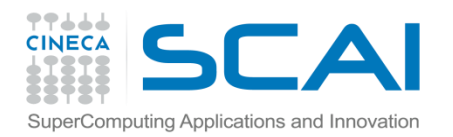

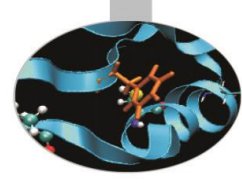

#### Advanced MPI

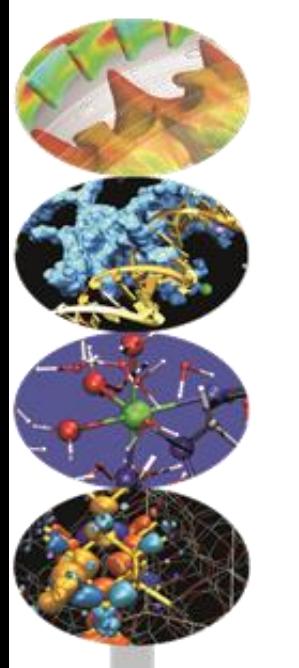

Andrew Emerson (a.emerson@cineca.it)

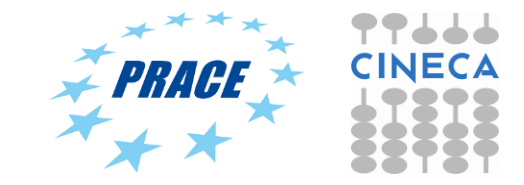

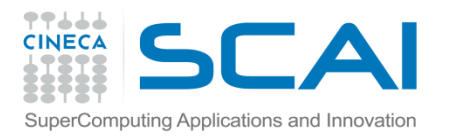

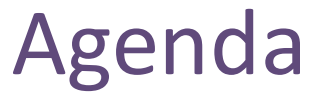

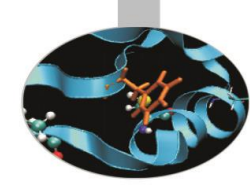

- 1. One sided Communications (MPI-2)
- 2. Dynamic processes (MPI-2)
- 3. Profiling MPI and tracing
- 4. MPI-I/O
- 5. MPI-3

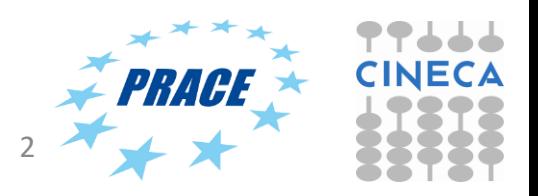

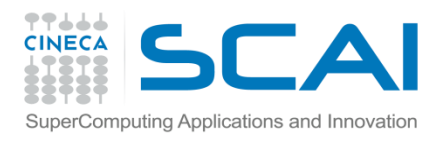

#### One sided communications

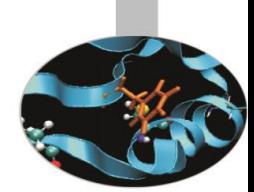

- In two-sided (point-to-point) communications there can be a delay if the sender has to wait to send the data because the receiver is not ready.
- The MPI-2 standard added Remote Memory Access (RMA), also called one-sided communication, to decouple data transfer from system synchronisation.
- In RMA only one process carries out the data transfer. The MPI Get and MPI Put calls are non-blocking and don't require intervention of the remote process.
- MPI-3 further extended RMA to improve functionality and performance.
- In this course we only describe the simple MPI RMA functionality with MPI Get/Put and Fence synchronisation.

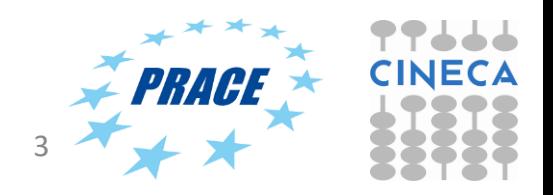

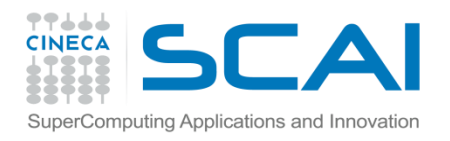

# One sided communications

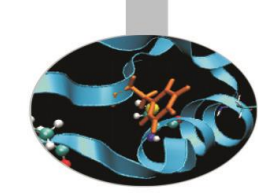

- Advantages of RMA:
	- With only one process taking part performance should be greater (no implicit synchronization, all data movement routines are non-blocking)
	- Some programs are more easily written with RMA

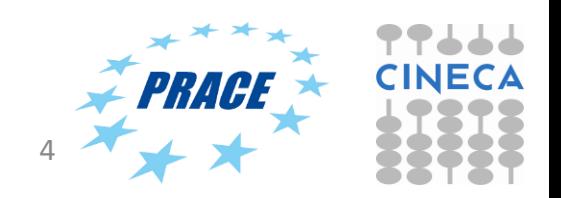

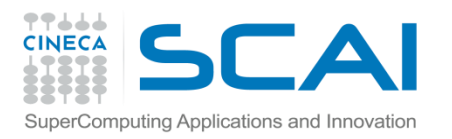

# Using one sided communications

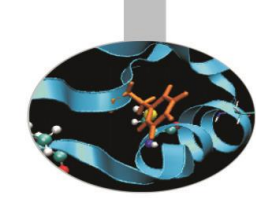

- 1. Define an area of memory to be used for the RMA ("window").
- 2. Specify the data to be moved and where to move them.
- 3. Specify a way to know when the data are available.

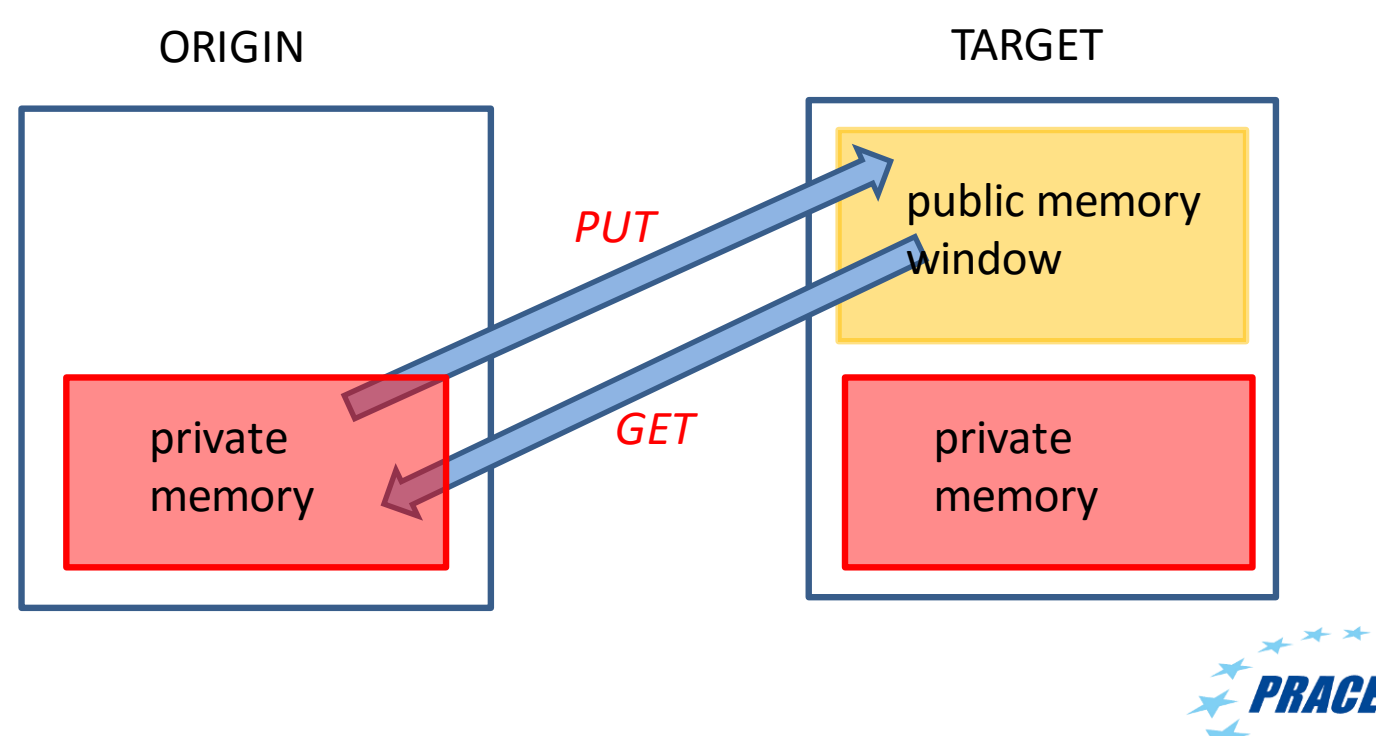

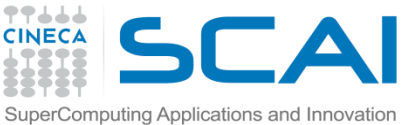

#### Using one sided communications – MPI\_Win\_Create

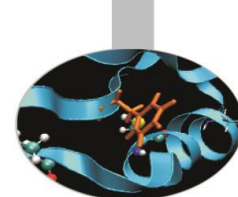

int MPI Win create ( void \*base, MPI Aint size, int disp unit, MPI Info info, MPI Comm comm, MPI Win \*win) **MPI\_Win\_Create**(base, integer(KIND=MPI\_ADDRESS\_KIND) size, Integer disp unit, integer info, integer comm, integer win, integer ierr)

base – initial address of the window (IN)

- size  $-$  size of the window in bytes (IN)
- info info argument (IN)
- comm– communicator
- win window object handle (OUT)
- ierr error code for Fortran

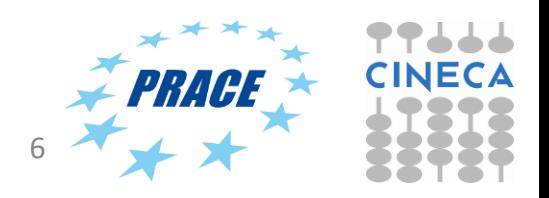

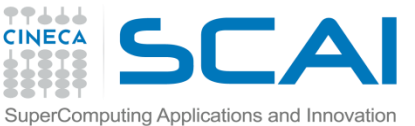

#### Using one sided communications – MPI\_Get/MPI\_Put

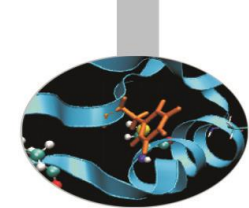

int MPI Get ( void \*origin addr, int origin count, MPI Datatype origin datatype, int target rank, MPI Aint target disp, int target count, MPI Datatype target datatype, MPI Win \*win)

origin addr – address of the buffer in which to receive data

origin\_count –no. of entries in origin buffer

origin datatype - datatype of each entry in origin buffer

target\_rank– rank of target

target disp-displacement from window start to beginning of target data

target count-number of entries to transfer

target datatype – datatype of entries

win – window object handle

ierr – error code for Fortran

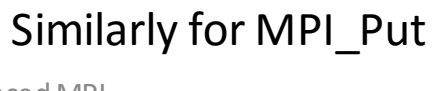

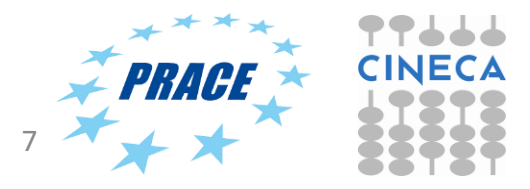

22/02/2017 Advanced MPI 7

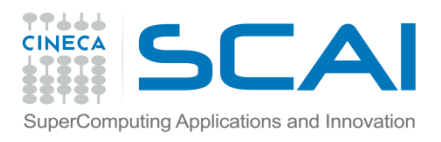

#### Using one sided communications –synchronisation

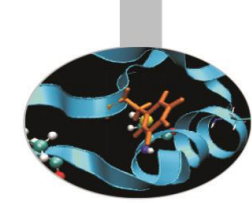

- The MPI\_Get and MPI\_Put calls are non-blocking.
- Need to synchronize the data transfer so that one process knows when it is safe to read the data of another.
- MPI provides various synchronization models, but we will consider only MPI\_Win\_Fence.
- This is used to *start* and *end* the PUT/GET operations. All operations complete at the second fence synchronization.

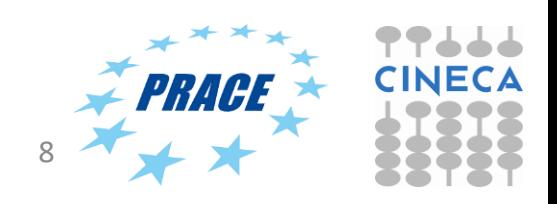

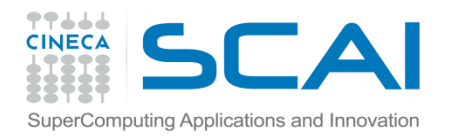

# Using one sided communications - template

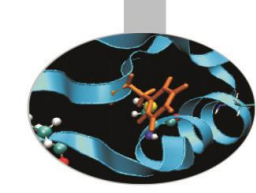

… MPI Win Create(shared buffer,....,win); MPI\_Win\_Fence(0,win); // start RMA Get/Put

```
MPI_Get() or MPI_Put();
```
MPI Win Fence(0,win); // end RMA // Use transferred data MPI\_Win\_Free(&win); //

.. MPI\_Finalize();

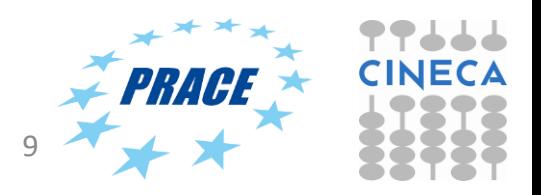

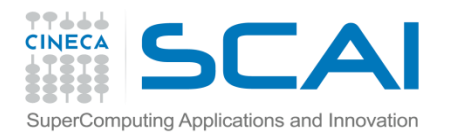

# Using one sided communications -Example

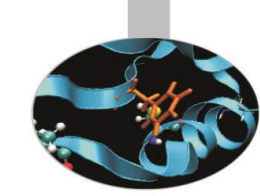

create shared buffer (window) synchronize **MPI\_Get**(&localbuffer[0], NUM\_ELEMENT, MPI\_INT, id-1, 0, NUM\_ELEMENT, MPI\_INT, get data from target synchronize put data into target synchronize free window object MPI Win win; MPI Win create(sharedbuffer, NUM\_ELEMENT, sizeof(int), MPI\_INFO\_NULL, MPI COMM WORLD, &win); ..... MPI Win fence(0, win); if  $(id != 0)$ win); else **MPI\_Get**(&localbuffer[0], NUM\_ELEMENT, MPI\_INT, num\_procs-1, 0, NUM\_ELEMENT, MPI INT, win); MPI Win fence(0, win); if (id < num\_procs-1) MPI\_Put(&localbuffer[0], NUM\_ELEMENT, MPI\_INT, id+1, 0, NUM\_ELEMENT, MPI\_INT, win); else MPI\_Put(&localbuffer[0], NUM\_ELEMENT, MPI\_INT, 0, 0, NUM\_ELEMENT, MPI\_INT, win); MPI Win fence(0, win); MPI Win free(&win); MPI Finalize(); 22/02/2017 Advanced MPI 10 target rank

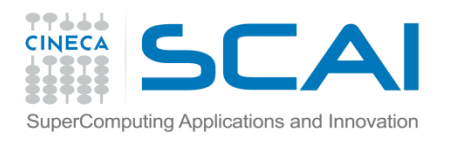

#### Dynamic processes in MPI

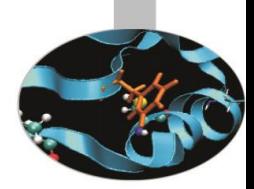

- Normally MPI tasks are fixed (e.g. by mpirun) at the start of execution.
- But can be useful to add or create tasks "on the fly":
	- Master slave type codes, or on heterogenous architectures (normal nodes + accelerators).
	- client-server or peer-to-peer
- Handling faults failures

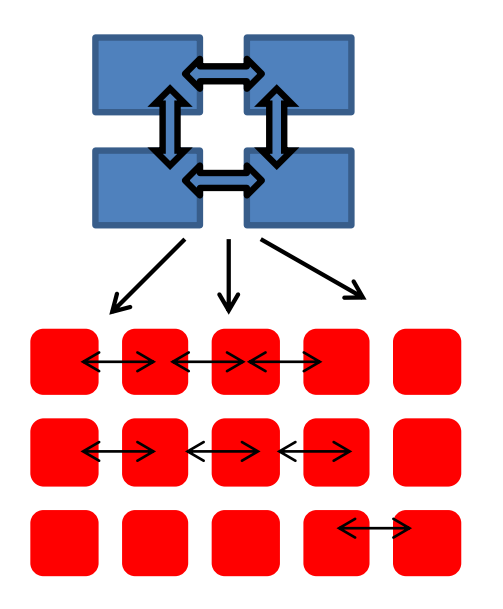

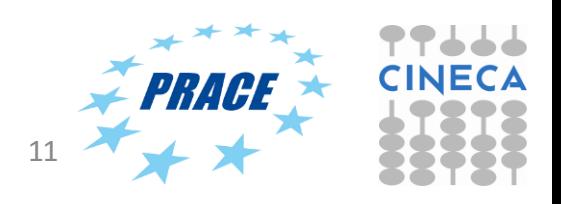

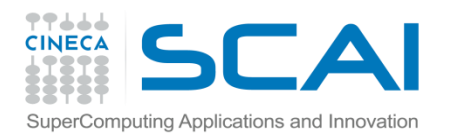

# MPI\_COMM\_SPAWN

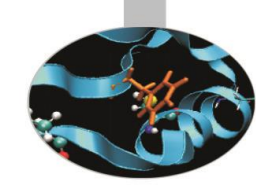

- MPI-2 provides "spawn functionality"
	- MPI\_COMM\_SPAWN
		- starts a new set of processes with the same command lines (SPMD model)
	- MPI\_COMM\_SPAWN\_MULTIPLE
		- starts a new set of processes with potentially different command lines (i.e. different executables and arguments = MPMD)

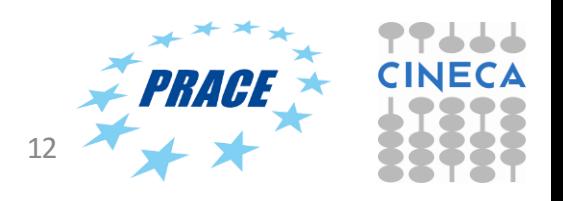

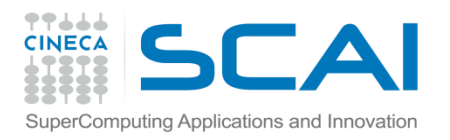

#### Spawn semantics

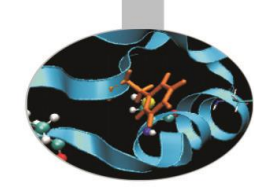

- Group of parents collectively call spawn
	- Launches a new set of child processes
	- Child processes become an MPI job
	- An intercommunicator is created between parents and children.
- Parents and children can then use MPI functions to communicate.

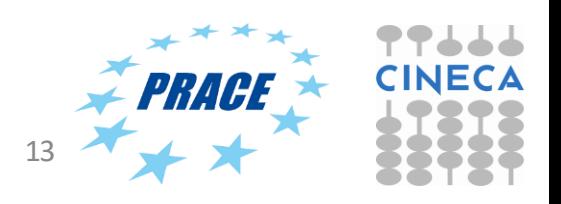

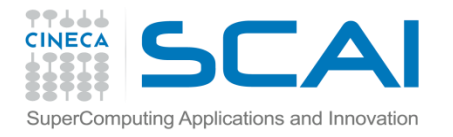

# MPI\_Comm\_Spawn example

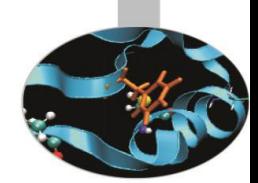

```
#define NUM_SPAWNS 2
int main(int argc, char* argv[]) 
{
   int np=NUM_SPAWNS;
  MPI_Comm parentcomm, intercomm;
   int errcodes[NUM_SPAWNS];
  MPI_Init( &argc, &argv );
  MPI_Comm_get_parent( &parentcomm );
    if (parentcomm == MPI_COMM_NULL)
    {
    // Create 2 more processes- example must be called spawn_example.exe for this to work
        MPI_Comm_spawn( "./spawnexample", MPI_ARGV_NULL, np, MPI_INFO_NULL, 0, MPI_COMM_WORLD, 
    &intercomm, errcodes);
      printf("I'm the parent.\n");
    }
    else
    {
        printf("I'm the spawned.\n");
    }
 MPI_Finalize();
   return 0;
}
```
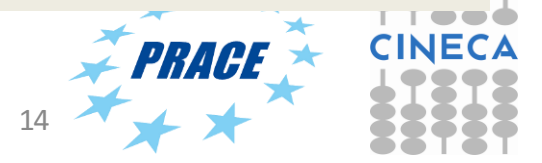

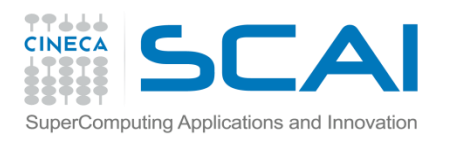

# MPI\_COMM\_SPAWN

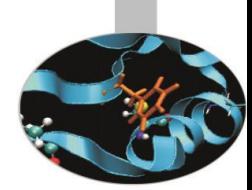

- Not all MPI implementations support MPI spawning (e.g. IBM  $BG/Q$ ).
- The MPI implementation may require particular runtime options.
- Remember that if working in a batch environment you should allocate resources to cover the spawned processes as well.
	- MPI\_UNIVERSE\_SIZE is often used to set the total number of processes available (i.e. including spawned processes)
- Not commonly used in HPC environments. May be used in heterogenous(i.e. with accelerators), although OpenMP task creation is more likely.

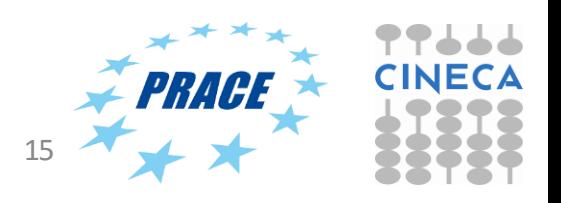

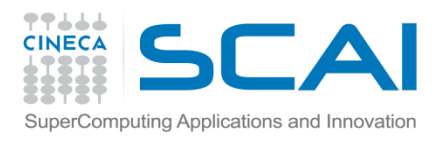

# Debugging and profiling MPI with PMPI

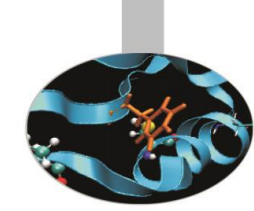

- MPI implementations also provide a profiling interface called PMPI.
- In PMPI each standard MPI function (MPI) has an equivalent function with prefix PMPI\_ (e.g. PMPI\_Send, PMI\_RECV, etc).
- With PMPI it is possible to customize normal MPI commands to provide extra information useful for profiling or debugging.
- Not necessary to modify source code since the customized MPI commands can be linked as a separate library during debugging. For production the extra library is not linked and the standard MPI behaviour is used.

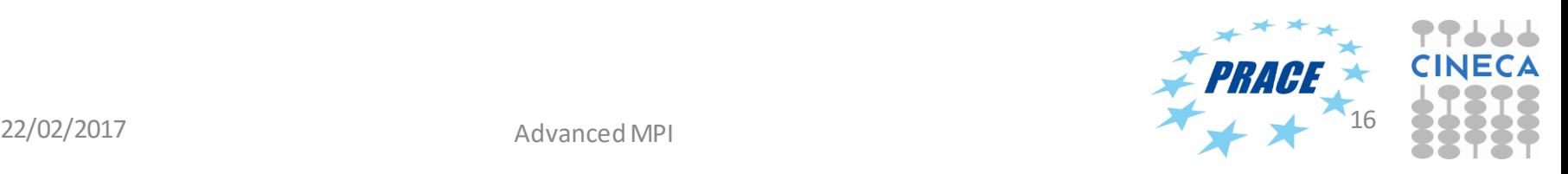

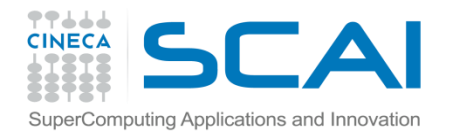

#### PMPI Examples

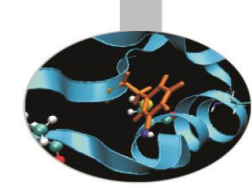

#### Profiling

```
// profiling example
static int send_count=0;
int MPI_Send(void*start,int count, MPI_Datatype datatype, 
  int dest, int tag, MPI_Comm comm) 
{
send_count++;
return PMPI_Send(start, count, datatype, dest, tag, comm);
}
```
**Debugging** 

```
! Unsafe uses of MPI_Send
! MPI_Send can be implemented as MPI_Ssend (synchronous send)
subroutine MPI_Send( start, count, datatype, dest, 
 tag, comm, ierr ) 
 integer start(*), count, datatype, dest, tag, comm
 call PMPI_Ssend( start, count, datatype, 
 dest, tag, comm, ierr ) 
end
```
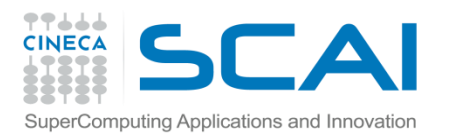

MPI-3

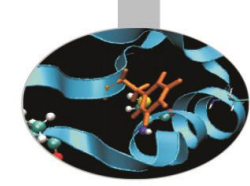

- MPI 3.0 was approved in 2012. MPI 3.1 was approved in 2015.
- Features include
	- Non-blocking collectives
	- Neighbourhood collectives
	- New one sided communications
	- Fortran 2008 bindings
	- plus enhancements for many other features of MPI-2 (e.g. Remote Memory Access).

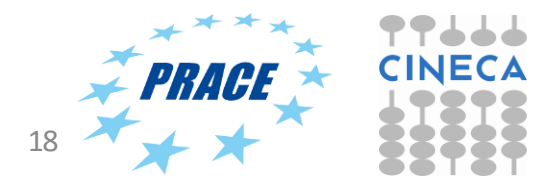

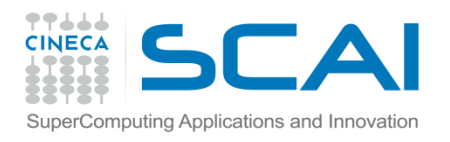

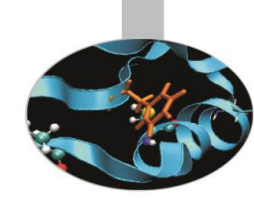

- Collective calls (MPI\_Bcast, MPI\_Reduce, etc) are very often performance bottlenecksin MPI codes. For Exascale, with potentiallymillions of process, their impact could be serious.
- MPI-3 has introduced several enhancements to minimise performance loss due to collectives. These include:
	- 1. Non-blocking collectives
	- 2. Neighbourhood collectives.

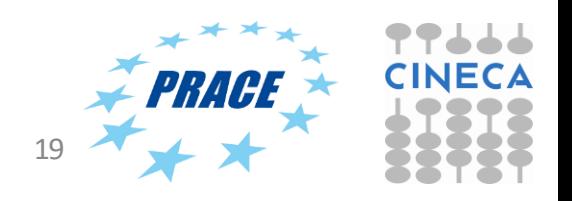

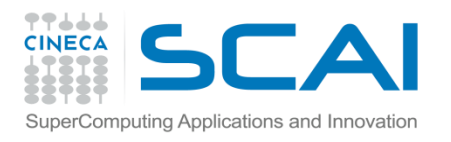

#### Non-blocking collectives

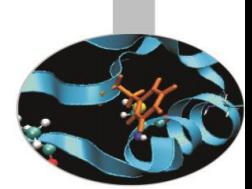

- Work in the same way to the usual blocking collectives, except that they return almost immediately after being called, i.e. a task does not wait for other tasks to make the call.
- Naming convention just like non-blocking point-topoint calls: MPI\_Iallreduce, MPI\_Ibarrier, MPI\_Ibcast..
- Used with MPI\_Test or MPI\_Waitto increase overlap of calculation and computation.

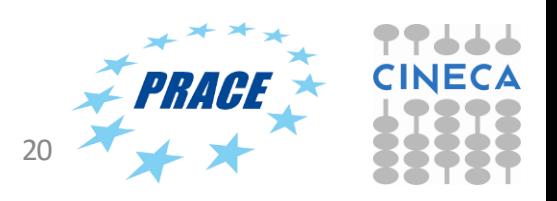

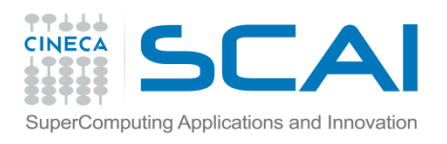

# Neighbourhood collectives

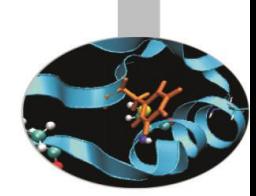

- A special type of collective call for *sparse* communication patterns, i.e where communications occur between a few processes in a communicator.
- In a neighbourhood call each process makes the call but communication *only occurs between nearest neighbours*.
- Example:

**MPI\_Neighbor\_allgather(void\* sendbuf, int sendcount, MPI\_Datatype sendtype, void\* recvbuf, int recvcount, MPI\_Datatype recvtype, MPI\_Comm comm)**

This sends the same data element to all neighbor processes and receives a distinct data element from each of the neighbors.

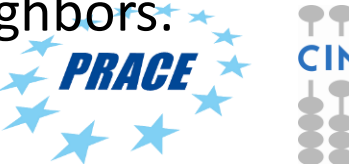

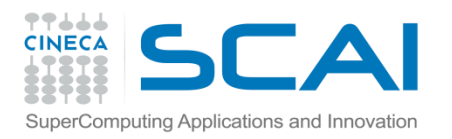

MPI -4 ?

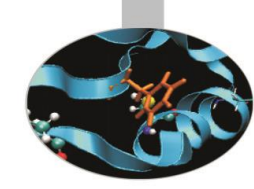

- Under discussion but *resiliency and fault tolerance* likely to be important.
- Current MPI implementations kill all other processes if one process fails.
- Future implementations may allow the program to continue in case of failure of one or more processes.
- Other subjects under discussion include more support for MPI+X (where X is OpenMP, CUDA, OpenACC, OpenCL, etc) and persistent collectives.

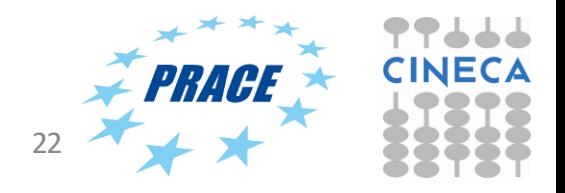